## **การแต่งตั้งอาจารย์ที่ปรึกษาโครงร่างวิทยานิพนธ์/สารนิพนธ์**

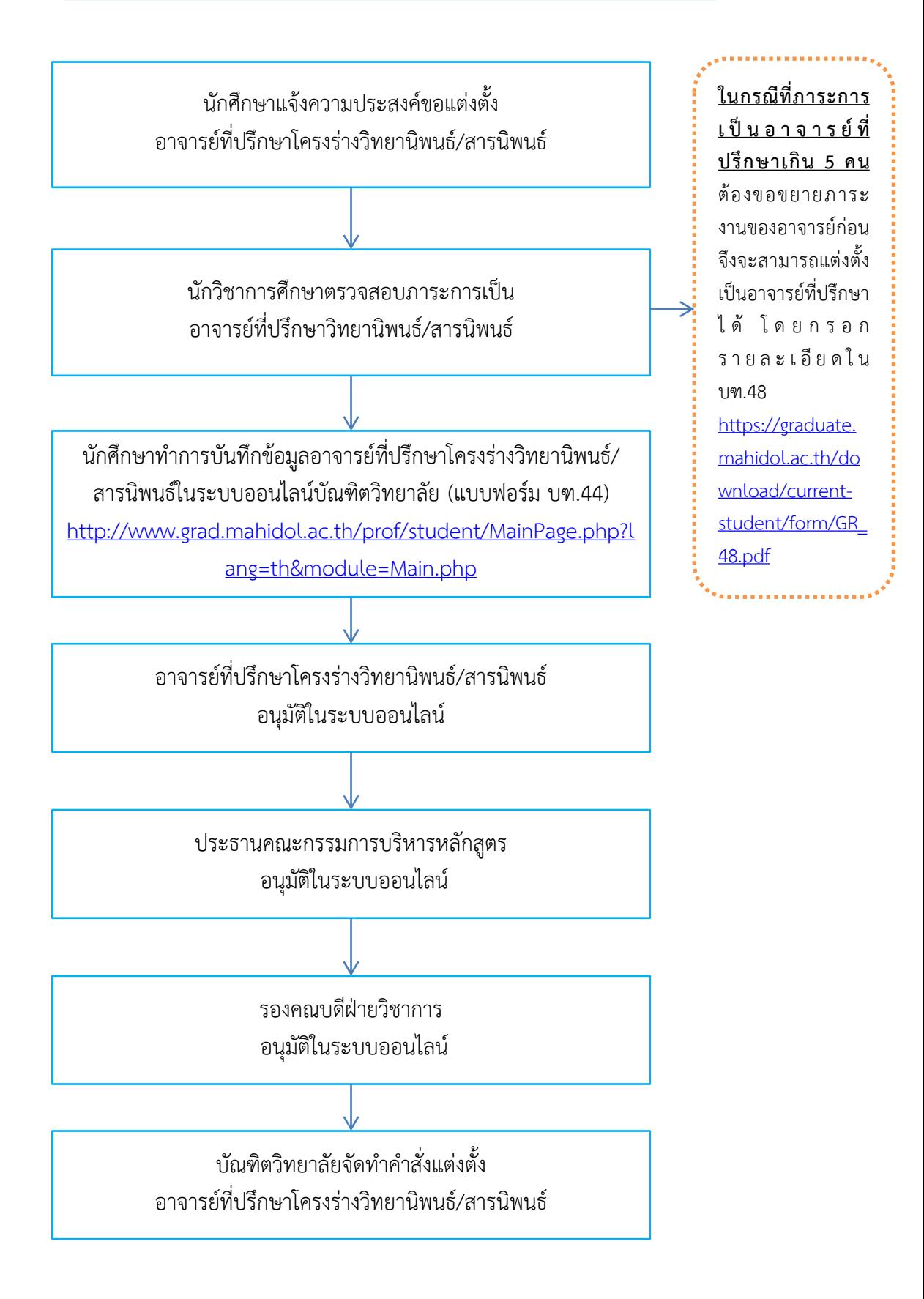